УДК 514.8 *Валерій БОРИСЕНКО***,** *Костянтин МАШИРОВ*

м. Миколаїв borisenko.valery@gmail.com

# **МОДЕЛЮВАННЯ ТЕПЛОВИХ ПРОЦЕСІВ У СЕРЕДОВИЩІ LABVIEW**

*У роботі розглядається підхід до розрахунку поля температур у металевій штабі із застосуванням програмного середовища LabVIEW, яке дозволяє не тільки проводити числові розрахунки, але й візуалізовувати у відповідному вікні результати цих розрахунків. Розрахунки проводилися за явною та неявною розрахунковими схемами.* 

*Ключові слова: програмне середовище LabVIEW, тепловий процес, нестаціонарний процес, розрахунок, візуалізація.* 

Теплові процеси відіграють важливе значення в різних галузях науки і техніки. Від правильного визначення поля температур залежить довговічність роботи тих чи інших деталей, а отже і виробу у цілому. Відомо, що перевищення температурного режиму в деталі призводить до зростання так званих температурних напружень, що негативно впливає на міцнісні характеристики. Особливо важливим питання розрахунку поля температур є в умовах, коли рівень температур залежить від часу, тобто коли мають місце нестаціонарні режими прогріву деталі.

Аналіз останніх досліджень і публікацій. Аналіз літературних джерел свідчить про те, що питання розрахунку теплових процесів є актуальним [1, 3, 9–11]. Його числова реалізація виконується не тільки в різних програмних середовищах, але й у класичному програмуванні [12]. Певна увага науковців була зосереджена й на середовище програмування LabVIEW. В різні часи дослідженням та розробкою віртуальних приладів у цьому середовищі займалися В. В. Алексєєв [2], В. К. Батоврин [4], Ю. К. Євдокімов [5], Р. Ш. Загидуллін [6], Н. Кехтарнаваз [7], Є. К. Климентьєв [8] та інші дослідники, але здебільшого автори розглядали проблему побудови віртуальних приладів лише для вивчення мікропроцесорної техніки та електроніки.

Дослідити на прикладі металевої штаби можливість розрахунку та візуалізації нестаціонарного теплового процесу, який описується диференціальним рівнянням з частинними похідними другого порядку, в програмному середовищі LabVIEW.

Виклад основного матеріалу. Робота присвячена виконанню числових розрахунків та геометричному моделюванню отриманих результатів у програмному віртуальному середовищі LabVIEW теплових процесів, відображенню їх в графічному середовищі, тобто візуально з використанням графічного елемента програми.

LabVIEW віртуальне програмне середовище, яке використовує мову програмування G. Воно було розроблено для інженерів, студентів, вчених, інших фахівців, які бажають використовувати це програмне забезпечення в своїй практичній діяльності.

Середовище програми складається з двох вікон «Передня панель» (Front Panel), «Блок-діаграма» (Block Diagram).

Більшість різноманітних процесів (фізичних, теплових, газодинамічних тощо) описуються диференціальними рівняннями першого чи другого порядку. У загальному випадку ці рівняння не мають аналітичного рішення, яке подається елементарними функціями (наприклад розподіл температури в тілі). Такі рівняння розв'язують числовим методом, який є методом наближеним, але за певних умов він дає задовільний збіг з точним рішенням.

Отже, визначимо розподіл температури  $u(x,t)$  в металевій штабі для будь-якого значення часу  $t > 0$  за умови, що фізичні властивості матеріалу штаби є величинами сталими. У виразі  $u(x, t)$  під *u* розуміється температура, під *х* – поздовжня координата, а під *t* – час.

Розподіл температури в металевій штабі (рис. 1) описується наступним диференціальним рівнянням другого порядку з частинними похідними:

$$
\frac{\partial u}{\partial t} = A \frac{\partial^2 u}{\partial t^2} \quad \text{and} \quad 0 < x < 1, \quad 0 < t < t_{\text{max}}. \tag{1}
$$

Це рівняння можна розв'язати за наявності граничних і початкових умов, які записуються наступним чином:

$$
u(x,0) = f(x) \t 0 \le x \le 1;u(0,t) = g0(t) \t 0 < t < tmax;u(1,t) = g1(t) \t 0 < t < tmax.
$$
\t(2)

де  $A$  - стала величина, яка залежить від теплопровідних здібностей матеріалу, з якого виготовлено штабу, а також віл леяких інших чинників

Для числового розв'язання поставленої задачі апроксимуємо диференціальне рівняння (1) разом з початковими та граничними умовами (2) скінченними різницями.

Для цього побудуємо сітку в області, обмеженій  $0 \le x \le 1$  і  $0 \le t \le t_{\text{max}}$ , 3 кроком  $\Delta x = 1/M$  i  $\Delta t = t_{\text{max}}/N$ , де *M* і *N* – деякі цілі числа.

Розв'язок  $u(x,t)$  $t_{\rm max}$ Диференціальне рівняння  $\frac{\partial u}{\partial t} = A \frac{\partial^2 u}{\partial t^2}$ Граничні Граничні умови умови  $u(0,t) = g_0(t)$  $u(1,t) = g_1(t)$  $\theta$  $\overline{1}$  $\mathcal{X}$ Початкові умови  $u(x,0) = f(x)$ Рис. 1. Металева штаба

Під функцією  $v_{i,i}$  будемо розуміти апроксимацію рівняння (1) скінченними різницями.

Для будь-якого вузла сітки (*i*, *j*), для якого лічильник *і* не дорівнює 0 та *M*, а лічильник *і* не дорівнює 0, похідні диференціального рівняння (1) можна замінити скінченними різницями наступ-НИМ ЧИНОМ:

$$
\frac{\partial u}{\partial t} \approx \frac{v_{i,j+1} - v_{i,j}}{\Delta \tau};
$$

$$
\frac{\partial^2 u}{\partial x^2} \approx \frac{v_{i-1,j} - 2v_{i,j} + v_{i+1,j}}{\Delta x^2}
$$

Тоді рівняння (1) наближено замінюється виразом:

$$
\frac{v_{i,j+1} - v_{i,j}}{\Delta t} = A \frac{v_{i-1,j} - 2v_{i,j} + v_{i+1,j}}{\Delta x^2}.
$$
\n(3)

Існують два підходи до числового визначення значень функції  $v_{i,j}$  у вузлах сітки, які прийнято називати розв'язанням за явною та неявною схемами.

При розв'язанні задачі визначення розподілу температур за явною схемою з рівняння (3) знаходять значення температури у вузлі  $(i, j+1)$  за наступним виразом:

$$
v_{i,j+1} = \lambda v_{i-1,j} + (1 - 2\lambda) v_{i,j} + \lambda v_{i+1,j},
$$
\n(4)

де  $\lambda = \frac{A\Delta t}{\Delta x^2}$ .

Таким чином, із диференціального рівняння (1) отримано зв'язок між температурою наступного шару  $(j + 1)$  і поточного шару  $(j)$ .

Якщо для будь-якого рівня часу  $t_i$  відомі значення температури  $v_{i,i}$ , то з рівняння (4) можна безпосередньо визначити значення температури при  $t_{i+1}$ , тобто в шарі  $(j + 1)$ .

Для визначення температури в нульовому шарі застосовуються визначені вище початкові умови, які записуються у вигляді:

$$
v_{i,0} = f(x_i). \tag{5}
$$

Виходячи з граничних умов, приходимо до висновку, що

$$
v_{0,j+1} = g_0(t_{j+1});
$$
  
\n
$$
v_{M,j+1} = g_1(t_{j+1}).
$$
\n(6)

Застосувавши початкові умови у вигляді (5) і граничні умови у вигляді (6), можна за рівнянням (4) розрахувати значення температур у шарі (*j* = 1) і продовжити розрахунки до шару з номером *N*, тобто поступово збільшуючи час прогріву штаби.

Розглянемо процес зміни температури у штабі з паралельними сторонами  $(0 \le x \le L)$  за умови, що відомий коефіцієнт α її теплопровідності та в початковий момент часу  $(t = 0)$  температура θ<sub>0</sub> рівномірно розподілена вздовж штаби. Дві взаємно протилежні сторони знаходяться при постійній температурі  $\theta_1$ . Необхідно знайти розподіл температури залежно від часу та координати розташування пробної точки.

Поставлену задачу доцільно розв'язувати в безрозмірних одиницях. Уведемо до розгляду безрозмірні величини

$$
T = \frac{\theta - \theta_0}{\theta_1 - \theta_0}; \ \tau = \frac{\alpha t}{L^2}; \ X = \frac{x}{L}.
$$

Тоді рівняння (1) може бути переписаним і поданим у наступному вигляді:

$$
\frac{\partial T}{\partial \tau} = A \frac{\partial^2 T}{\partial X^2},
$$

яке будемо розв'язувати за наявності таких умов:

$$
\tau = 0: \quad T = 0 \quad \text{and} \quad 0 \le X \le 1;
$$
\n
$$
\tau > 0: \quad T = 1 \quad \text{then} \quad X = 0 \quad i \quad X = 1.
$$

За цих обставин початкові і граничні умови приймуть просту форму:

$$
f(X) = 0
$$
;  $g_0(\tau) = g_1(\tau) = 1$ .

Слід зазначити, що модифікацією функціональних залежностей  $f(X)$ ,  $g_0(\tau)$ ,  $g_1(\tau)$  для початкових і граничних умов можна розрахувати відповідне поле температур.

У вище розглянутому прикладі застосування явного методу розв'язання диференціального рівняння (1) апроксимовані температури  $v_{i,i}$  у вузлах сітки залежали тільки від  $v_{i-1,i-1}$ ,  $v_{i,i-1}$  і  $v_{i+1,i-1}$ .

Розв'яжемо рівняння (1) з початковими і граничними умовами (2) за іншою схемою апроксимаційного подання похідних, яку називають неявною схемою. Запишемо скінченні різниці похідних у наступному вигляді:

$$
\frac{v_{i,j+1} - v_{i,j}}{\Delta t} = A \frac{v_{i-1,j+1} - 2v_{i,j+1} + v_{i+1,j+1}}{\Delta x^2}.
$$
\n(7)

На відміну від попереднього прикладу, коли друга похідна визначалася в *j-*му шарі з часом *<sup>j</sup> t* , зараз вона знаходиться зі значеннями апроксимованої температури в шарі *j*+1, якому відповідає час  $t_{j+1}$ . Це призводить до іншої схеми розташування чотирьох вузлових точок, задіяних в обчислювальному процесі.

Розв'яжемо рівняння (7) відносно  $v_{i,i}$ , яке запишемо в правій частині розв'язку. Будемо мати вираз:

$$
-\lambda v_{i-1,j+1} + (1+2\lambda)v_{i,j+1} - v_{i+1,j+1} = v_{i,j}.
$$
\n(8)

Граничні та початкові умови залишаються тими ж самими:

$$
v_{0,j+1} = g_0(t_{j+1}), v_{M,j+1} = g_1(t_{j+1}), v_{i,0} = f(x_i).
$$

Рівняння (8) можуть бути записані для кожної вузлової точки з діапазону  $1 \le i \le M - 1$  для будьякого моменту часу, що призведе до системи з  $M-1$  рівнянь з  $M-1$  невідомими  $v_{i,i+1}$  наступного виглялу:

Розглянемо розв'язання наступної системи лінійних рівнянь:

$$
\begin{cases}\n(1+2\lambda)v_{1,j+1} - \lambda v_{2,j+1} = v_{1,j} + \lambda g_0(t_{j+1});\\
-\lambda v_{i-1,j+1} + (1+2\lambda)v_{i,j+1} - \lambda v_{i+1,j+1} = v_{i,j} & \text{if } 2 \le i \le M-2;\\
-\lambda v_{M-2,j+1} + (1+2\lambda)v_{M-1,j+1} = v_{M-1,n} = v_{M-1,j} + \lambda g_1(t_{j+1}).\n\end{cases}
$$

Ця система рівнянь має назву тридіагональної, оскільки заповненими є тільки три діагональні елементи кожного рядка. Подібні системи доцільно розв'язувати рекурсивним методом.

На завершення треба відзначити, що розроблено алгоритми моделювання нестаціонарних теплових полів із застосуванням явної та неявної схем числового розв'язання диференціального рівняння, яке разом з граничними і початковими умовами описує розподіл температур.

Виконуємо основні цілі програми, тобто завдання для того щоб задовольнити всім поставленим умовам програмного продукту.

Спочатку вводимо всі необхідні константи, змінні, значення необхідні для знаходження температурних оптимальних параметрів датчика.

Розглянемо випадки роботи програми.

Загальний випадок програми.

У цьому прикладі вибрані необхідні параметри, функціонування системи, за стандартними дани-MИ.

Програма в режимі роботи «Перегрів».

У цьому режимі програма виконує обчислення температури та видає результати. При значенні більше 100°С світловий діод загоряється напроти того коефіцієнта, значення якого перевищило цю допустиму норму тоді висвітлюється повідомлення про те, що температуру перевищено до температура кипіння, або навіть вище.

Програма в режимі «Холод».

У цьому режимі програма виконує усі обчислення температури з температурних датчиків. При значенні менше нуля, тобто при всіх від'ємних значеннях, світиться, або світяться ті світлові діоди або світловий діод, в якому є від'ємні значення.

## Програма в режимі «Введено значення 0»

У режимі «Введено значення 0» при введені в поле для вводу значень, або текстових констант, які дорівнюють нулю буде світитися один, або кілька світло діодів при їх вводі в це поле.

T1 Перегрев Т1. Цельсий С Т2 Введено 0  $\frac{\lambda}{\tau}$ <sub>0</sub> Т2 Перегрев Т2, Цельсий С .<br>ТЗ Введено 0  $\frac{\lambda}{\pi r}$  2 Т4 Перегрев Т3, Цельсий С **Т4 Введено 0**  $\frac{A}{\sqrt{2}}$  -1 **COLLEGE Т1 Холод** Т4, Цельсий С T1  $\frac{7}{5}$  100 T<sub>2</sub> Т2 Холод Дельта тау T3  $\frac{\lambda}{\tau}$  2 ТЗ Холод  $T4$ T Max Т4 Холод  $\frac{25}{17}$  0,95

Рис. 2. Світлодіодні датчики

Результати виконання програми.

На рис. 2 зображено можливі варіанти індикації світлодіодних датчиків при можливих введених значеннях

T1 Введено 0

На рис. 3 і 4 зображені загальний вигляд програми і деякі результати розрахунків температурних полів в програмному середовищі LabVIEW.

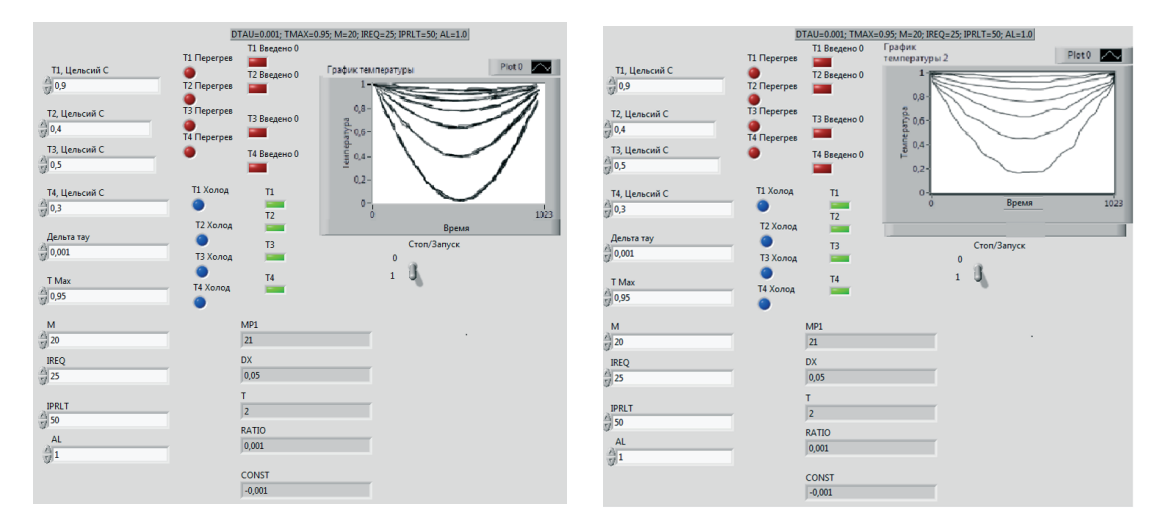

Рис. 3 Загальний вигляд програми Рис. 4 Деякі результати розрахунків

На рис. 5 зображено блок схему програми в цьому програмному середовищі.

Вперше на прикладі металевої штаби застосовано програмний продукт LabVIEW для розрахунків і візуалізації нестаціонарного температурного поля за явною і неявною схемами числового розрахун-

ку диференціального рівняння другого порядку з частинними похідними та заданими граничними і початковими умовами. В подальшому віртуальний лабораторний стенд, яким є програмне середовище LabVIEW, можна вдосконалити і розвивати його.

Проведені розрахунки при різних вихідних даних довели можливість застосування середовища LabVIEW для моделювання теплових нестаціонарних полів без написання програми алгоритмічною мовою програмування.

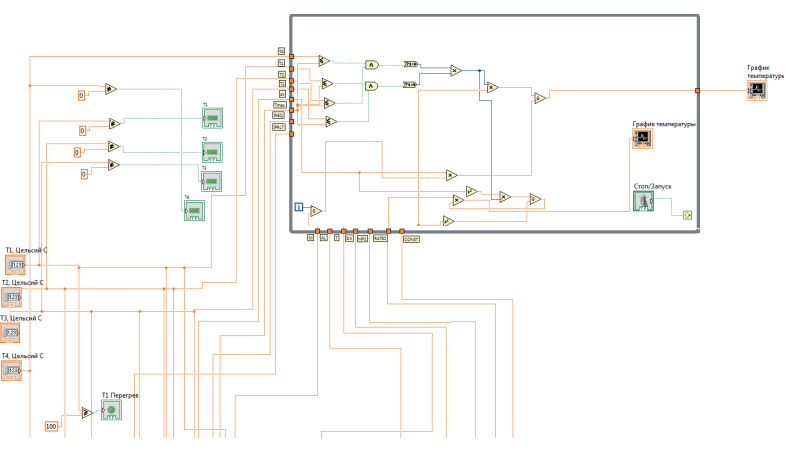

Рис. 5. Блок-схема програми

Практична реалізація розробленої програми розрахунків температурного поля підтвердила можливість використання програмного середовища LabVIEW для моделювання та візуалізації графіків температурних полів в металевій штабі.

## **Список використаних джерел**

- 1. Александров А. А. Термодинамические основы циклов теплоэнергетических установок : учеб. пособие / А. А. Александров. — М. : МЭИ, 2006. — 159 с.
- 2. Алексеев В. В. Построение вичислительных каналов с использованием среды графического програмирования LabVIEW / В. В. Алексеев, Е. Г. Гридина, Б. Г. Комаров и др. — СПб. : СПбГЭТУ «ЛЭТИ», 2001 — 32 с.
- 3. Арсеньев Л. B. Стационарные газотурбинные установки / Л. B. Арсеньев, В. Г. Тырышкин, И. А. Богов. Л. : Машиностроение, 1989. — 543 с.
- 4. Батоврин В. К. LabVIEW: практикум по электронике и микропроцесорной технике / В. К. Батоврин, А. С. Бессонов, В. В. Мошкин. — М. : ДМК Пресс, 2005 — 181 с.
- 5. Евдокимов Ю. К. LabVIEW для радиоинженера. От виртуальной модели к реальному прибору: практический справочник для работы в програмной среде LabVIEW / Ю. К. Евдокимов, В. Р. Линдваль, Г. И. Щербаков. — М. : ДМК Пресс, 2007. — 203 с.
- 6. Загидуллин Р. Ш. LabVIEW в иследовании и разработках / Р. Ш. Загидуллин. М. : Гарячая линия Телеком,  $2005 - 352$  c.
- 7. Кехтарнаваз Н. Цифровая обработка сигналов на системном уровне с использованием LabVIEW / Н. Кехтарнаваз, Н. Ким. — 2007. — 288 с.
- 8. Климентьев Е. К. Основы графического програмирования в среде LabVIEW : учебное пособие / Е. К. Климентьев. Самара : Самар. гос. аэрокосм. ун-т, 2002. — 71 с.
- 9. Самойликов В. К. Расчет и проектирование нагревательных устройств : учебное пособие / В. К. Самойликов. М. : МГИЭТ(ТУ), 1995. — 114 с.
- 10. Сипайлов Г. А. Тепловые, гидравлические и аэродинамические расчеты в электрических машинах / Г. А. Сипайлов, Д. И. Санников, В. А. Жадан. — М. : Высш. шк.,1989. — 239 с.
- 11. Трухний А. Д. Теплофикационные паровые турбины и турбоустановки / А. Д. Трухний, Б. В. Ломакин. М. : МЭИ,  $2002. - 540$  c.
- 12. Ши Д. Численные методы в задачах теплообмена / Д. Ши. М. : Мир, 1988. 544 с.

#### **Valeriy BORISENKO, Konstantin MASHYROV**  Mykolaiv

## **SIMULATION OF THERMAL PROCESSES IN THE ENVIRONMENT LABVIEW**

*In this paper the calculation of the temperature field in a metal band with a software environment Lab-VIEW, which allows not only to carry out numerical calculations, but also to visualize in the box results of these calculations. The calculations were made by explicit and implicit schemes calculated.* 

*Key words: LabVIEW software environment, the thermal process, the non-stationary process, calculation, visualization.* 

### **Валерий БОРИСЕНКО, Константин МАШИРОВ**  г. Николаев

#### **МОДЕЛИРОВАНИЕ ТЕПЛОВЫХ ПРОЦЕССОВ В СРЕДЕ LABVIEW**

*В этой работе рассматривается расчет поля температур в металлической полосе с применением программной среды LabVIEW, которое позволяет не только проводить числовые расчеты, но и визуализировать в соответствующем окне результаты этих расчетов. Расчеты проводились по явной и неявной расчетными схемами.* 

*Ключевые слова: Программная среда LabVIEW, тепловой процесс, нестационарный процесс, расчет, визуализация.* 

Стаття надійшла до редколегії 19.02.2016